Algoritmos y estructuras de datos Ordenamiento por mezcla

#### Francisco Javier Zaragoza Martínez

Universidad Autónoma Metropolitana Unidad Azcapotzalco Departamento de Sistemas

<span id="page-0-0"></span>22 de mayo de 2015

#### Problema abstracto

Dado un arreglo A con n elementos, se desea reacomodar sus elementos de modo que  $A_0 \leq A_1 \leq \ldots \leq A_{n-1}$ .

#### Problema concreto

<span id="page-1-0"></span>Dado un arreglo int a[MAX] con int n elementos en las posiciones  $a[0], \ldots, a[n-1]$  se desea reacomodar sus elementos de modo que  $a[0] \leq a[1] \leq ... \leq a[n-1].$ 

#### Un problema, mil soluciones

El problema de ordenamiento interno es uno de los más estudiados en la computación y para el que se conocen muchos algoritmos. Algunos son:

- Burbuja<sup>a</sup>.
- **·** Inserción directa.
- **•** Selección directa.
- Quicksort.
- Ordenamiento por mezcla.
- Ordenamiento por montículo.

<sup>a</sup>Este algoritmo se suele estudiar en un curso introductorio

<span id="page-2-0"></span>つひひ

#### Un problema, mil soluciones

El problema de ordenamiento interno es uno de los más estudiados en la computación y para el que se conocen muchos algoritmos. Algunos son:

- Burbuja<sup>a</sup>.
- **·** Inserción directa.
- Selección directa.
- Quicksort.
- Ordenamiento por mezcla.
- Ordenamiento por montículo.

<sup>a</sup>Este algoritmo se suele estudiar en un curso introductorio

#### **Comparaciones**

Todos estos algoritmos comparan los datos en el arreglo. Existen algoritmos que no comparan los datos e[n e](#page-2-0)[l a](#page-4-0)[r](#page-1-0)[r](#page-2-0)[e](#page-3-0)[gl](#page-4-0)[o.](#page-0-0)

Francisco Zaragoza (UAM Azcapotzalco) [Algoritmos y estructuras de datos](#page-0-0) 2015 Primavera 3 / 16

<span id="page-3-0"></span>

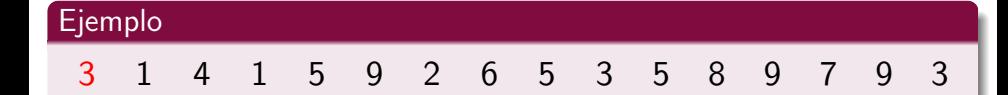

<span id="page-4-0"></span>K ロ ▶ K @ ▶ K 할 ▶ K 할 ▶ → 할 → 9 Q @

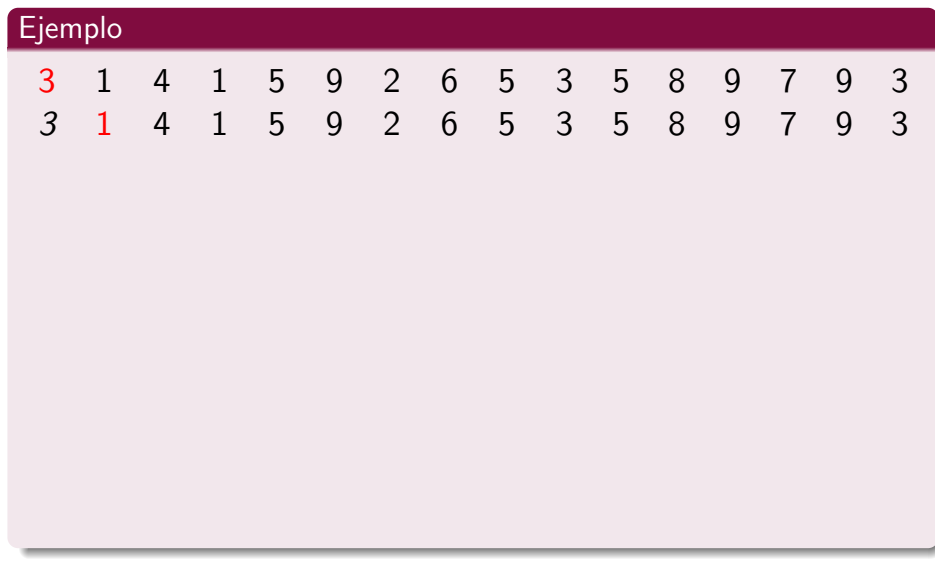

# **Ejemplo** 3 1 4 1 5 9 2 6 5 3 5 8 9 7 9 3 3 1 4 1 5 9 2 6 5 3 5 8 9 7 9 3 1 3 4 1 5 9 2 6 5 3 5 8 9 7 9 3

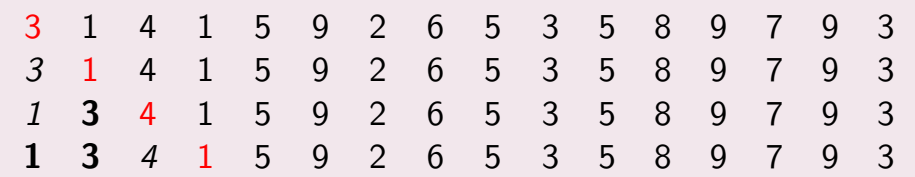

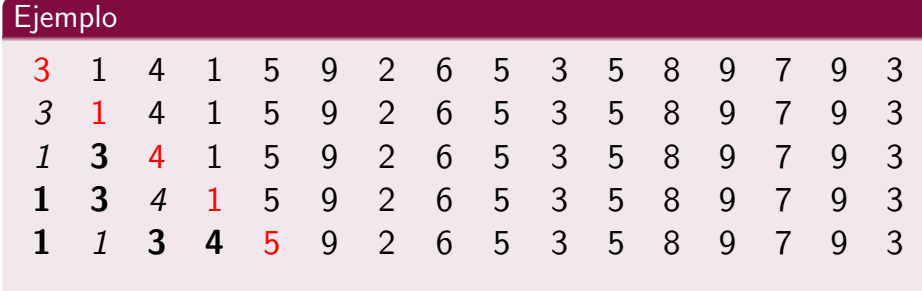

# Ejemplo 3 1 4 1 5 9 2 6 5 3 5 8 9 7 9 3 3 1 4 1 5 9 2 6 5 3 5 8 9 7 9 3 1 3 4 1 5 9 2 6 5 3 5 8 9 7 9 3 1 3 4 1 5 9 2 6 5 3 5 8 9 7 9 3 1 1 3 4 5 9 2 6 5 3 5 8 9 7 9 3 1 1 3 4 5 9 2 6 5 3 5 8 9 7 9 3

# **Ejemplo** 3 1 4 1 5 9 2 6 5 3 5 8 9 7 9 3 3 1 4 1 5 9 2 6 5 3 5 8 9 7 9 3 1 3 4 1 5 9 2 6 5 3 5 8 9 7 9 3 1 3 4 1 5 9 2 6 5 3 5 8 9 7 9 3 1 1 3 4 5 9 2 6 5 3 5 8 9 7 9 3 1 1 3 4 5 9 2 6 5 3 5 8 9 7 9 3 1 1 3 4 5 9 2 6 5 3 5 8 9 7 9 3

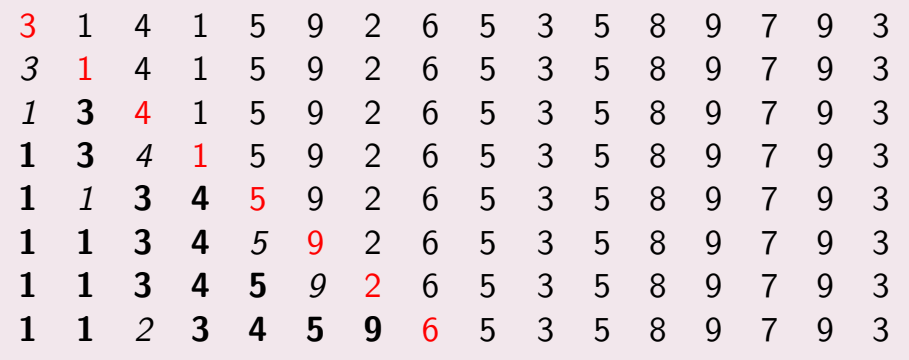

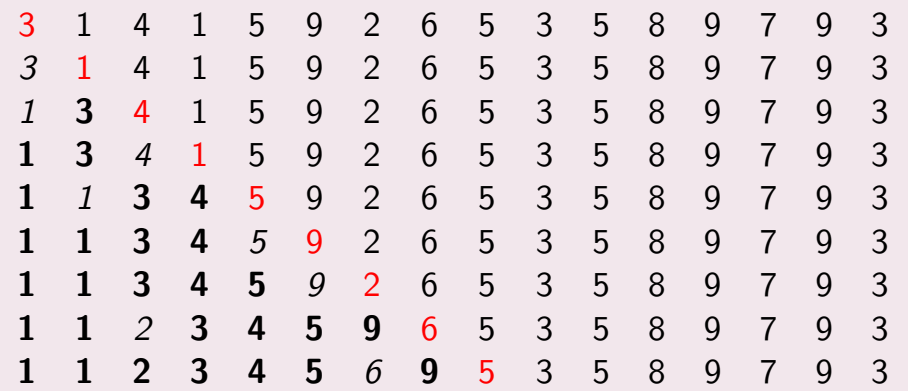

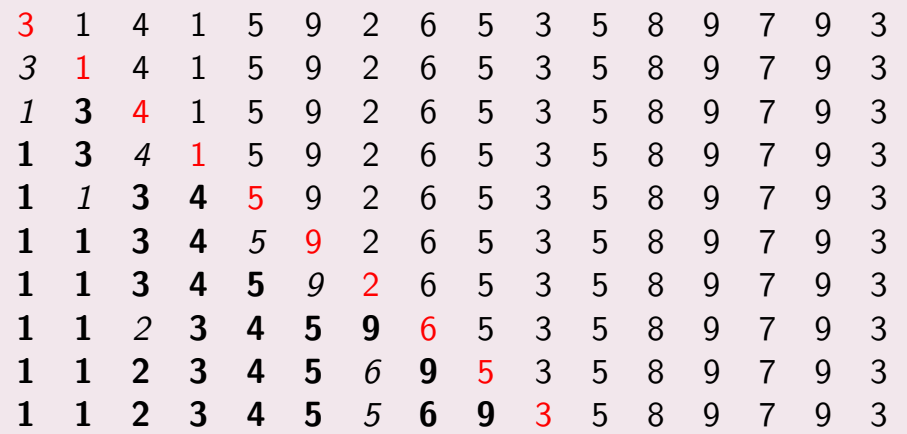

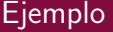

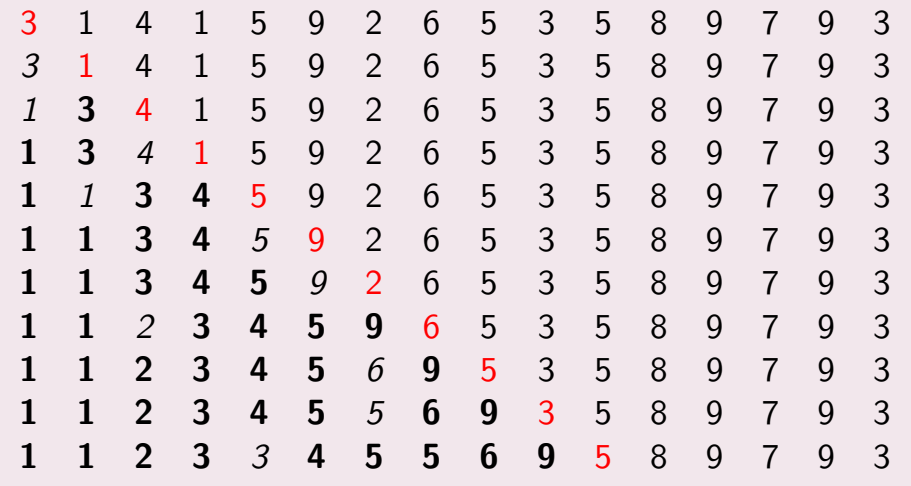

活

メロト メ都 トメ ヨ トメ ヨト

#### Idea más general

Tenemos un arreglo ordenado a[0]  $\leq$  a[1]  $\leq$  ...  $\leq$  a[j-1] en el que queremos insertar  $a[i]$ . Esto se puede hacer con una modificación al código de inserción de un elemento en un conjunto ordenado.

```
void inserta (int i, int a[])
{
  int i;
  int t = a[i];
  for (i = j-1; i > = 0 & a[i] > t; i--)
    a[i+1] = a[i];
  a[i+1] = t;}
```
#### Iterativo

```
void insercion (int n, int a[])
{
  int j;
  for (j = 1; j < n; j++)inserta (j, a) ;
}
```
 $\leftarrow$ 

 $299$ 

#### Iterativo

```
void insercion (int n, int a[])
{
  int i;
  for (j = 1; j < n; j++)inserta (j, a);}
```
#### **Comparaciones**

La llamada a inserta $(i, a)$  hace a lo mucho j comparaciones. En total se hacen a lo mucho  $1+2+\cdots+(n-1)=\frac{1}{2}n(n-1)$  comparaciones.

Francisco Zaragoza (UAM Azcapotzalco) [Algoritmos y estructuras de datos](#page-0-0) 2015 Primavera 6 / 16

#### Recursivo

```
void insercion (int n, int a[])
{
  if (n > 1) {
    insercion (n-1, a);
    inserta(n-1, a);}
}
```
 $299$ 

#### Recursivo

```
void insercion (int n, int a[])
{
  if (n > 1) {
    insercion (n-1, a);
    inserta(n-1, a);}
}
```
#### **Comparaciones**

Si la llamada a insercion(n,a) hace  $T(n)$  comparaciones, entonces  $T(1) = 0$  y  $T(n) \le T(n-1) + (n-1)$  si  $n > 1$ . En total se hacen  $\leq (n-1)+\cdots+2+1=\frac{1}{2}n(n-1)$  comparaciones.

 $200$ 

#### **Ejercicios**

- **1** Reescribe inserta con apuntadores.
- <sup>2</sup> Reescribe insercion para que ordene decrecientemente.
- <sup>3</sup> Reescribe *insercion* para que inicie con el último elemento.
- <sup>4</sup> Reescribe insercion como dos ciclos anidados.
- $\bullet$  *i* Cuántas veces se lee del arreglo a?
- $\bullet$  *i* Cuántas veces se escribe en el arreglo a?

つひひ

# Ejemplo 3 1 4 1 5 9 2 6 5 3 5 8 9 7 9 3

K ロ > K 何 > K 君 > K 君 > 「君」 の Q ⊙

# Ejemplo 3 1 4 1 5 9 2 6 5 3 5 8 9 7 9 3 3 1 4 1 5 9 2 6

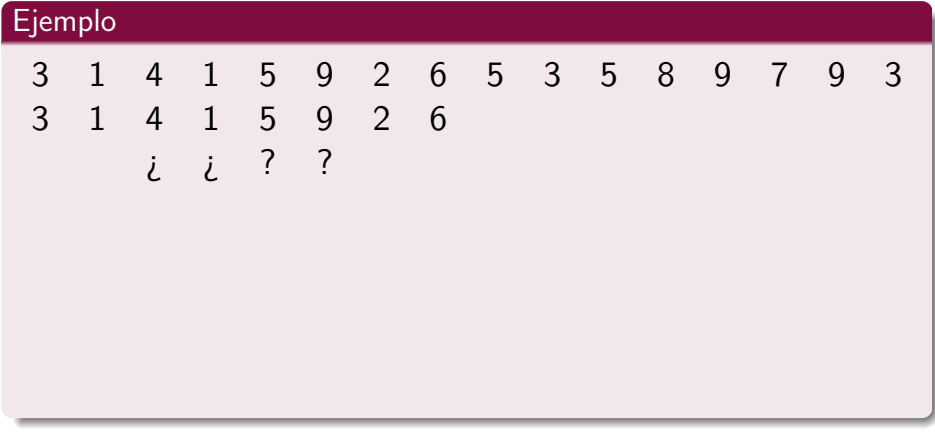

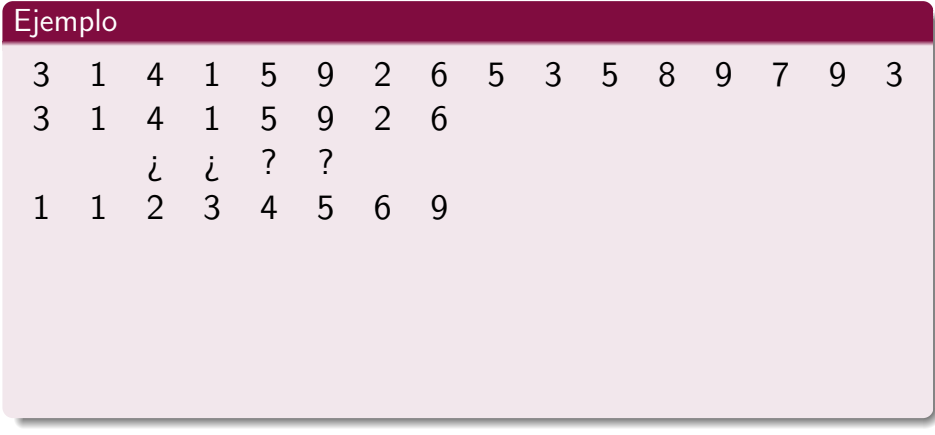

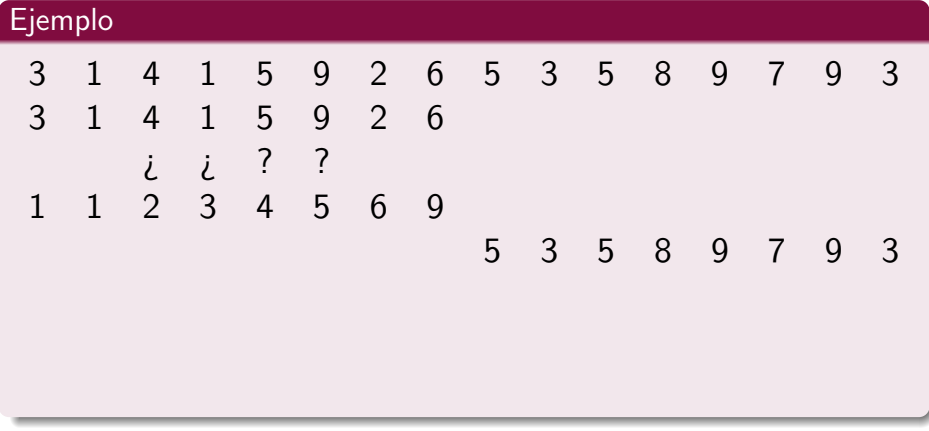

イロト (個) (量) (量) (量) 量 のQQ

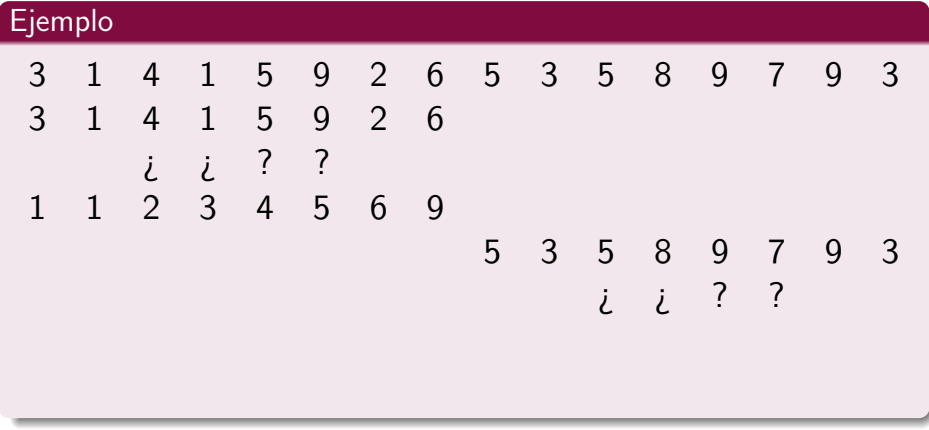

イロト (個) (量) (量) (量) 量 のQQ

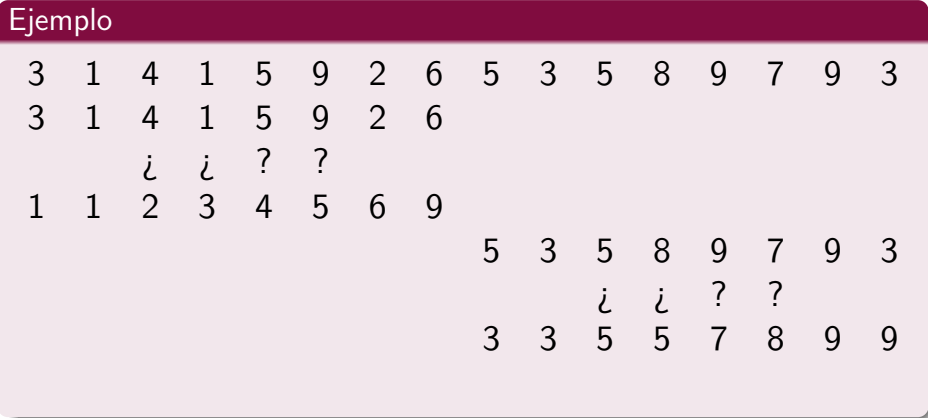

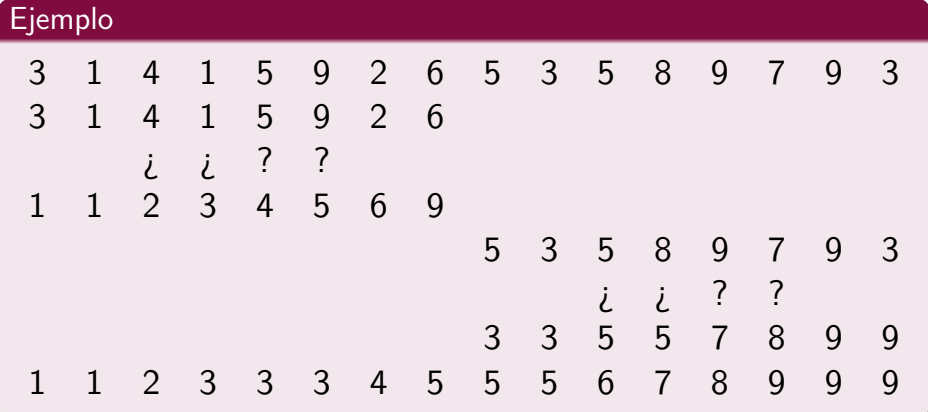

4 0 8

 $299$ 

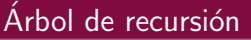

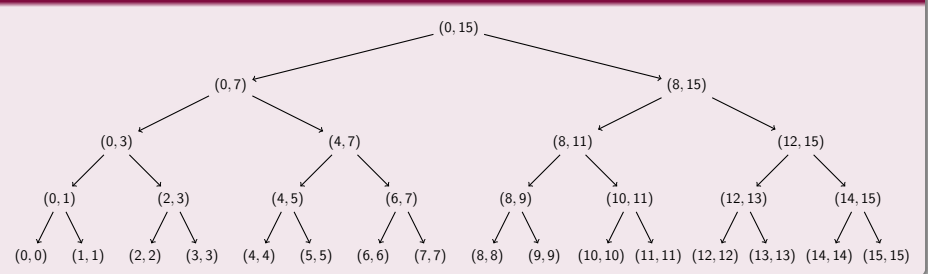

4 0 8

 $299$ 

#### Unión de dos vectores ordenados

Esto lo podemos hacer con una modificación del código que usemos para la unión de dos conjuntos almacenados en vectores ordenados, pero ahora debemos permitir las repeticiones. Aquí int  $b[]$  es un arreglo adicional.

```
void une (int i, int m, int j, int a[])
{
  int p=i, q=m+1, r=i;
  while (p \le m \& q \le i)b[r+1] = (a[p] \leq a[q]) ? a[p+1] : a[q+1];
  while (p \leq m)b[r++] = a[p++];for (p = i; p < r; p++)a[p] = b[p];}
```
メロト メ都 トメ ヨ トメ ヨト

÷.

#### Recursivo

```
Esta función deberá llamarse como mezcla(0, n-1, a).
void mezcla (int i, int i, int a[])
{
  int m;
 if (i < j) { /* dos o mas elementos */
   m = (i+j)/2; /* calcula punto medio */
   mezcla(i, m, a); /* ordena primera mitad */
   mezcla(m+1, j, a); /* ordena segunda mitad */
    une(i, m, j, a); /* une las dos mitades */
  }
}
```
 $\Omega$ 

#### Comparaciones de la unión

Con un vector de tamaño *n*, une hace  $\leq n-1$  comparaciones.

#### Comparaciones de la unión

Con un vector de tamaño n, une hace  $\leq n-1$  comparaciones.

#### Comparaciones de ordenamiento por mezcla

Si  $T(n)$  es el número de comparaciones que hace mezcla con un vector de tamaño *n*, entonces  $T(1) = 0$  y  $T(n) \leq 2T(n/2) + (n-1)$ .

 $\Omega$ 

#### Comparaciones de la unión

Con un vector de tamaño n, une hace  $\leq n-1$  comparaciones.

#### Comparaciones de ordenamiento por mezcla

Si  $T(n)$  es el número de comparaciones que hace mezcla con un vector de tamaño n, entonces  $T(1) = 0$  y  $T(n) \leq 2T(n/2) + (n-1)$ .

#### Calculando  $T(n)$  para las potencias de 2

$$
T(2) \leq 2T(1) + (2 - 1) = 1
$$
  
\n
$$
T(4) \leq 2T(2) + (4 - 1) = 5
$$
  
\n
$$
T(8) \leq 2T(4) + (8 - 1) = 17
$$
  
\n
$$
T(16) \leq 2T(8) + (16 - 1) = 49.
$$

 $\Omega$ 

#### Calculando  $T(n)$  para las potencias de 2

Demostremos por inducción en  $k\geq 0$  que  $\mathcal{T}(2^k)\leq (k-1)2^k+1.$ 

- $\textsf{D}$  Para  $k=0$  se cumple pues  $0=\, \mathcal{T}(2^0) \leq (0-1)2^0 + 1 = 0.5$
- $\bullet$  Supongamos que para alguna  $k\geq 0$  se cumple  $\mathcal{T}(2^k)\leq (k-1)2^k+1.$
- **3** Entonces para  $k + 1$  tenemos que:

$$
T(2^{k+1}) \leq 2T(2^{k}) + 2^{k+1} - 1 \text{ (fórmula recursive)}
$$
  
\n
$$
\leq 2[(k-1)2^{k} + 1] + 2^{k+1} - 1 \text{ (hipótesis)}
$$
  
\n
$$
= (k-1)2^{k+1} + 2 + 2^{k+1} - 1
$$
  
\n
$$
= k2^{k+1} + 1.
$$

Esto es lo que queríamos demostrar.

Es decir,  $T(n) \approx n \log_2 n$ .

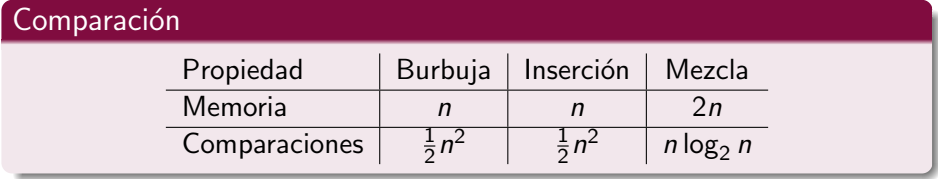

Þ

4.0.3

 $\vert \cdot \vert$ 

 $299$ 

#### Comparación

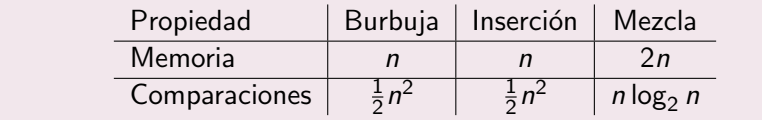

#### Otra comparación

Tiempo necesario para ordenar n datos si cada comparación tarda 1 ns.

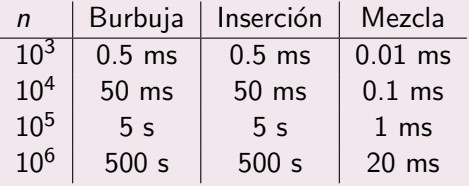

#### **E**jercicios

- **O** Escribe una función recursiva int minimo(int i, int j, int a[]) que encuentre el mínimo de  $(a_i,\ldots,a_j)$  usando la siguiente idea: Si  $i=j$  entonces el mínimo es  $a_i$ . De lo contrario, calcula  $m=\lfloor\frac{i+j}{2}\rfloor$  $\frac{+1}{2}$  y resuelve recursivamente para  $(a_i,\ldots,a_m)$  y  $(a_{m+1},\ldots,a_j).$ ¿Qué debes hacer con las respuestas de las llamadas recursivas?
- $\bullet\,$  Vuelve a hacerlo para ahora encontrar el máximo de  $(a_i,\ldots,a_j).$
- <sup>3</sup> Vuelve a hacerlo para ahora encontrar simultáneamente el mínimo y el máximo de  $(a_i,\ldots,a_j).$

<span id="page-38-0"></span>つへへ